# Studenckie Koło Naukowe CHIP

## Warsztaty z programu KiCad

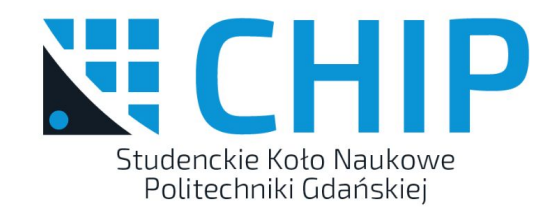

#### Plan Warsztatów

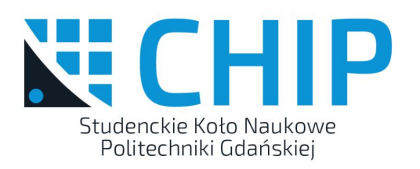

- Co to jest ten kikad?
- Projekt układu na dzisiaj, co to jest i jak (czy?) to działa
- Tworzenie projektu
- Rysowanie schematu
- Wybór footprintów
- Tworzenie netlisty
- Tworzenie BOM

### Co to jest KiCad?

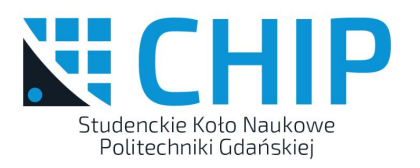

Oprogramowanie typu open source, pozwalające na projektowanie obwodów drukowanych. Pierwsza wersja została wydana w 1992 r.

Wspierany przez:

- University of Grenoble and GIPSA-lab
- **SoftPLC**
- **CERN**
- The Raspberry Pi Foundation
- Arduino LLC
- **GleSYS**
- Digi-Key Electronics
- **AISLER**
- **Tech Explorations**
- **NextPCB**
- System76

#### Schemat układu

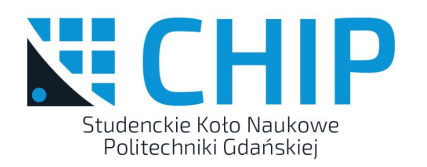

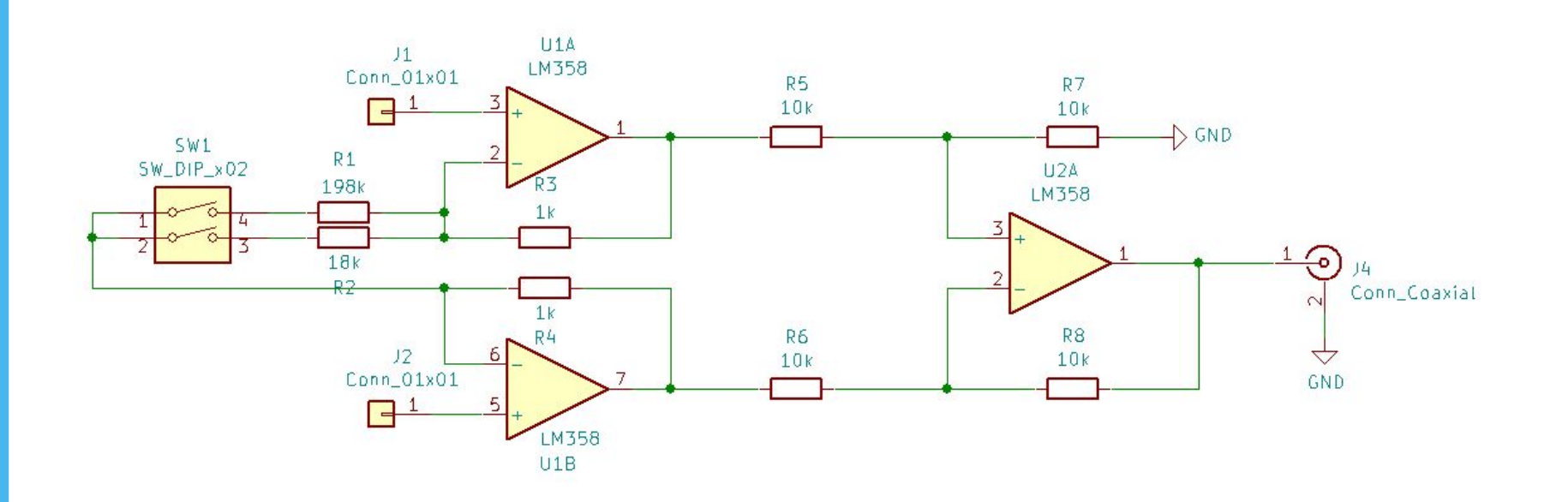

# A teraz uruchamiamy KiCada

## Dziękuję za uwagę !

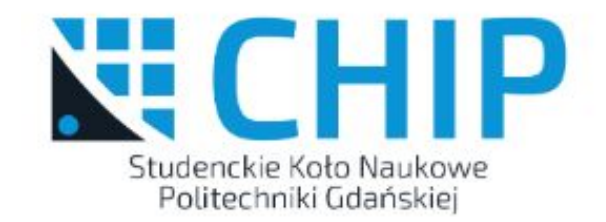